# **RENCANA PELAKSANAAN PEMBELAJARAN (RPP)**

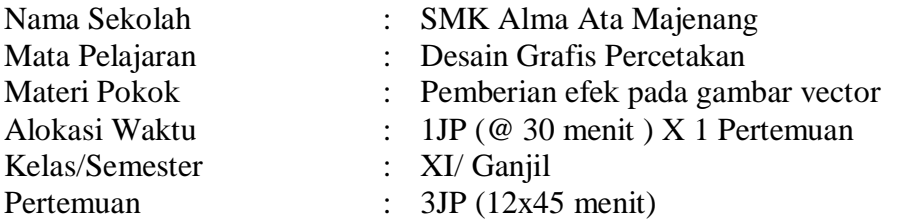

## **A. KOMPETENSI INTI (KI)**

#### KI 1.

Menghayati dan mengamalkan ajaran agama yang dianutnya.

KI 2.

Menghayati dan mengamalkan perilaku jujur, disiplin, tanggung jawab, peduli (gotong royong, kerja sama, toleran, damai), bertanggung-jawab, responsif, dan proaktif melalui keteladanan, pemberian nasihat, penguatan, pembiasaan, dan pengkondisian secara berkesinambungan serta menunjukkan sikap sebagai bagian dari solusi atas berbagai permasalahan dalam berinteraksi secara efektif dengan lingkungan sosial dan alam serta dalam menempatkan diri sebagai cerminan bangsa dalam pergaulan dunia.

#### KI 3.

Memahami, menerapkan, menganalisis, dan mengevaluasi tentang pengetahuan faktual, konseptual, operasional dasar, dan metakognitif sesuai dengan bidang dan lingkup kerja *Multimedia* pada tingkat teknis, spesifik, detil, dan kompleks, berkenaan dengan ilmu pengetahuan, teknologi, seni, budaya, dan humaniora dalam konteks pengembangan potensi diri sebagai bagian dari keluarga, sekolah, dunia kerja, warga masyarakat nasional, regional, dan internasional.

## KI 4.

Melaksanakan tugas spesifik dengan menggunakan alat, informasi, dan prosedur kerja yang lazim dilakukan serta memecahkan masalah sesuai dengan bidang kerja *Multimedia*. Menampilkan kinerja di bawah bimbingan dengan mutu dan kuantitas yang terukur sesuai dengan standar kompetensi kerja. Menunjukkan keterampilan menalar, mengolah, dan menyaji secara efektif, kreatif, produktif, kritis, mandiri, kolaboratif, komunikatif, dan solutif dalam ranah abstrak terkait dengan pengembangan dari yang dipelajarinya di sekolah, serta mampu melaksanakan tugas spesifik di bawah pengawasan langsung. Menunjukkan keterampilan mempersepsi, kesiapan, meniru, membiasakan, gerak mahir, menjadikan gerak alami dalam ranah konkret terkait dengan pengembangan dari yang dipelajarinya di sekolah, serta mampu melaksanakan tugas spesifik di bawah pengawasan langsung.

# **B. KOMPETENSI DASAR DAN INDIKATOR PENCAPAIAN KOMPETENSI**

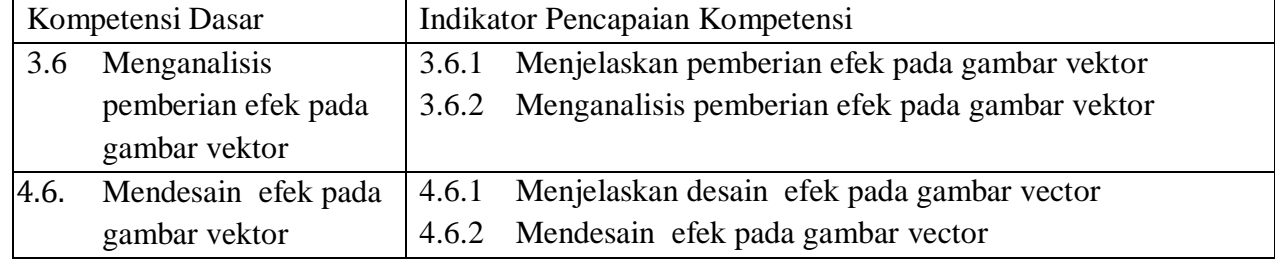

# **C. TUJUAN PEMBELAJARAN**

- 1. Melalui contoh yang diberikan oleh guru, siswa dapat menjelaskan pemberian efek pada gambar vektor berdasarkan bahan tayang guru dengan teliti.
- 2. Melalui diskusi, siswa dapat menganalisis pemberian efek pada gambar vektor berdasarkan penjelasan guru dengan teliti.
- 3. Melalui diskusi dan penugasan, siswa dapat menjelaskan desain efek pada gambar vector berdasarkan penjelasan guru dengan mandiri.
- 4. Melalui diskusi, siswa dapat mendesain efek pada gambar vector berdasarkan modul dengan mandiri.

# **D. MATERI PEMBELAJARAN**

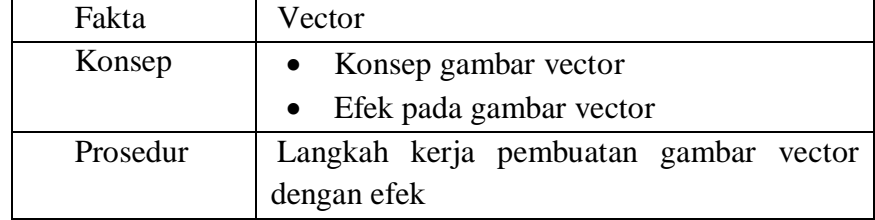

## **E. METODE PEMBELAJARAN**

- Pendekatan : Student Center / *Scientific*
- Model : *Project based learning*
- Metode : Diskusi, Informasi, Praktek

# **F. KEGIATAN PEMBELAJARAN**

## **Indikator:**

- 3.6.1 Menjelaskan pemberian efek pada gambar vektor
- 3.6.2 Menganalisis pemberian efek pada gambar vektor Mencoba mendesain menggunakan tipografi yang tepat
- 4.6.1 Menjelaskan desain efek pada gambar vector
- 4.6.2 Mendesain efek pada gambar vector
- 1. **Pendahuluan** (10 menit) (Online/Sinkron) Melalui Zoom
	- Mengondisikan suasana belajar yang menyenangkan.
	- Mengondisikan siswa untuk berdoa.
	- Presensi, menanyakan keadaan siswa.
	- Apersepi, dengan menanyakan :

*Penggabungan gambar dan teks yang berbasis vector*

 Menyampaikan kompetensi yang akan dicapai dan manfaatnya dalam kehidupan sehari-hari, yaitu efek pada gambar vector.

## 2. **Kegiatan Inti**

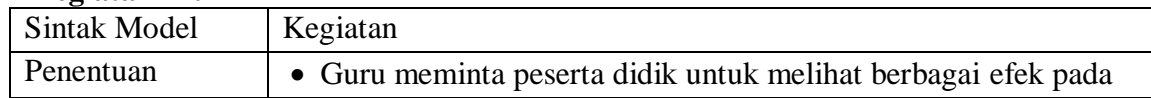

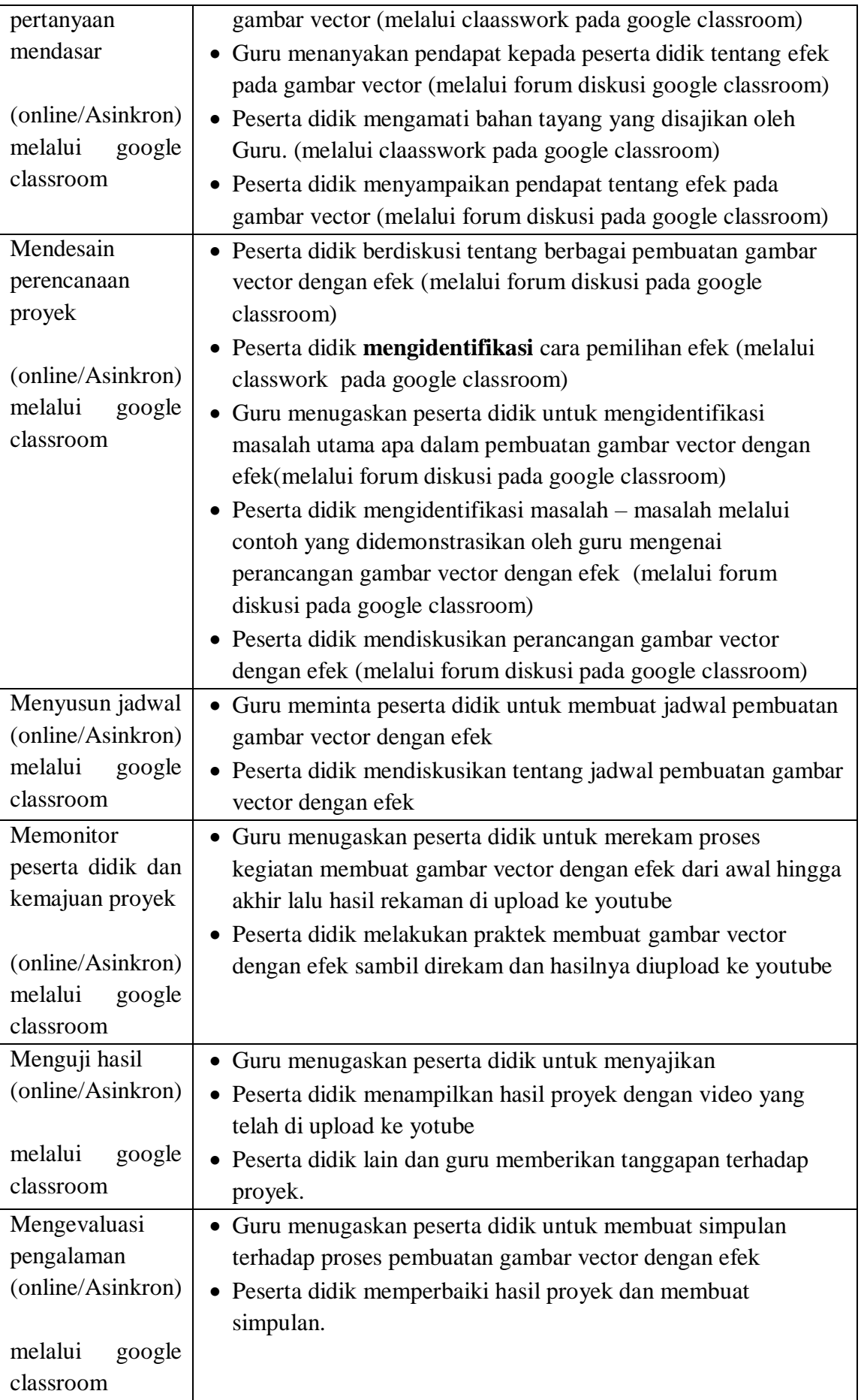

- 3. **Penutup** (10 menit) (online/sinkron) Melalui zoom
	- Siswa membuat rangkuman/simpulan pelajaran.
	- Siswa melakukan refleksi terhadap kegiatan yang sudah dilaksanakan.
	- Siswa memberikan umpan balik terhadap proses dan hasil pembelajaran.
	- Guru melakukan penilaian.
	- Guru Merencanakan kegiatan tindak lanjut dalam bentuk pembelajaran remedi, program pengayaan, layanan konseling dan/atau memberikan tugas baik tugas individual maupun kelompok sesuai dengan hasil belajar peserta didik.
	- Guru Menyampaikan rencana pembelajaran pada pertemuan berikutnya.
	- Guru mengucapkan Salam penutup.

## **G. SUMBER BELAJAR**

- 1. Jobsheet Praktikum menggabungkan Pemberian efek pada gambar vector
- 2. Modul Desain Grafis Percetakan : Levi. desain grafis percetakan XI Multimedia.2018
- 3. Internet :
	- <https://qerdus.com/2020/01/21/desain-logo-coreldraw>
	- [https://piter-tws.blogspot.com/2019/08/modul-desain-grafis-percetakan-k](https://piter-tws.blogspot.com/2019/08/modul-desain-grafis-percetakan-)elas-xi-Multimedia.html
- 4. Video Pemberian efek pada gambar vector
- 5. Powerpoint Pemberian efek pada gambar vector
- 6. Aplikasi zoom meet dan Platform Google classroom
- 7. Laptop atau Perangkat Komputer
- 8. Aplikasi corel draw

## **H. PENILAIAN HASIL BELAJAR**

## **1. Teknik dan Bentuk Penilaian**

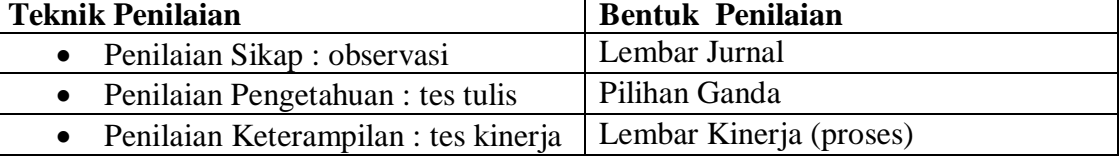

## **2. Instrumen Penilaian**

**Sikap :**

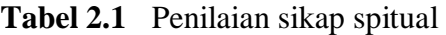

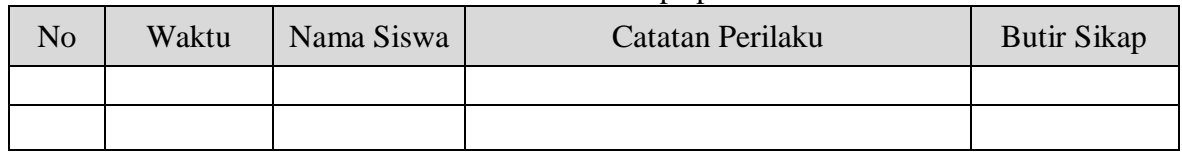

#### **Tabel 2.2** Penilaian sikap sosial

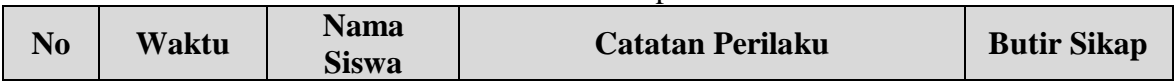

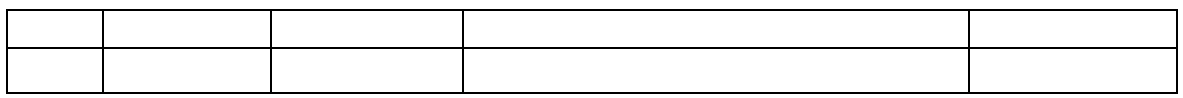

#### **Pengetahuan :**

**Tabel 3.1** Kisi-Kisi Tes Tertulis

| No. | <b>Kompetensi Dasar</b>                              | <b>Materi</b>              | <b>Indikator Soal</b>                                                                                       | N <sub>0</sub><br><b>Soal</b> | <b>Bentuk</b><br><b>Soal</b> |
|-----|------------------------------------------------------|----------------------------|----------------------------------------------------------------------------------------------------|-------------------------------|------------------------------|
|     | Menganalisis<br>pemberian efek pada<br>gambar vektor | Efek pada<br>gambar vector | Menjelaskan<br>pemberian efek pada<br>gambar vektor<br>Menganalisis<br>pemberian efek pada<br>gambar vektor | $\overline{2}$                | Essay                        |

#### **Pengetahuan :**

- Soal
	- 4. Lebih efektif vector atau bitmap?
	- 5. Mengapa vector lebih kecil dari bitmap ?
- Kunci Jawaban
	- 1. Bitmap. Karena berformat .bmp, .jpg, .gif.
	- 2. Karena vector hanyaa untuk animasi yang beresolusi lebih kecil daripada bitmap yang berukuran dan beresolusi lebih besar
- Pedoman Penskoran

$$
Skor = \frac{Jml \, Benar}{2}x100
$$

## **Penilaian Ketarampilan**

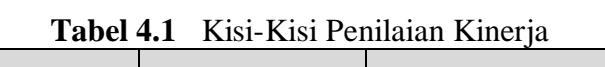

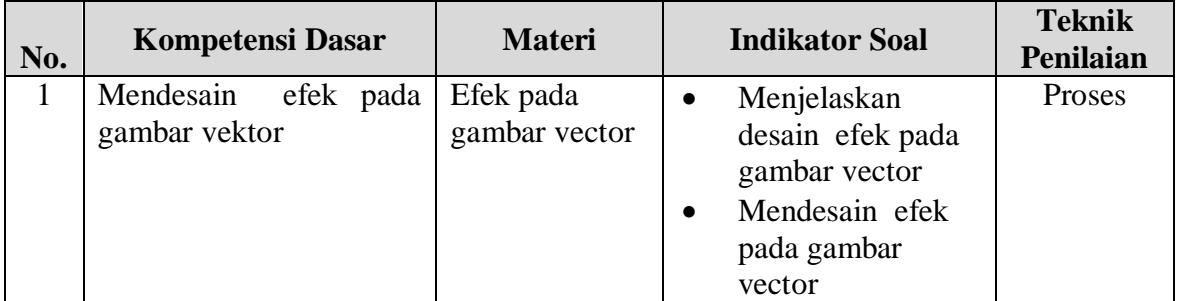

## **Instrumen**

Petunjuk : Berilah tanda check (v) pakaikolom skor

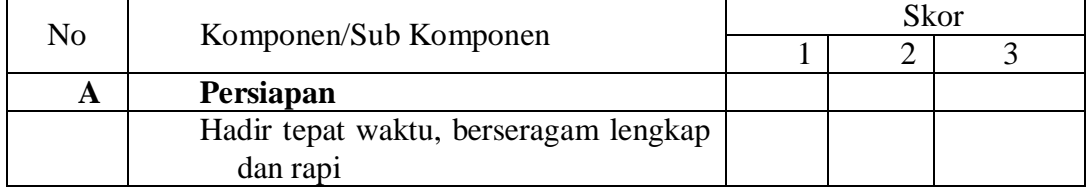

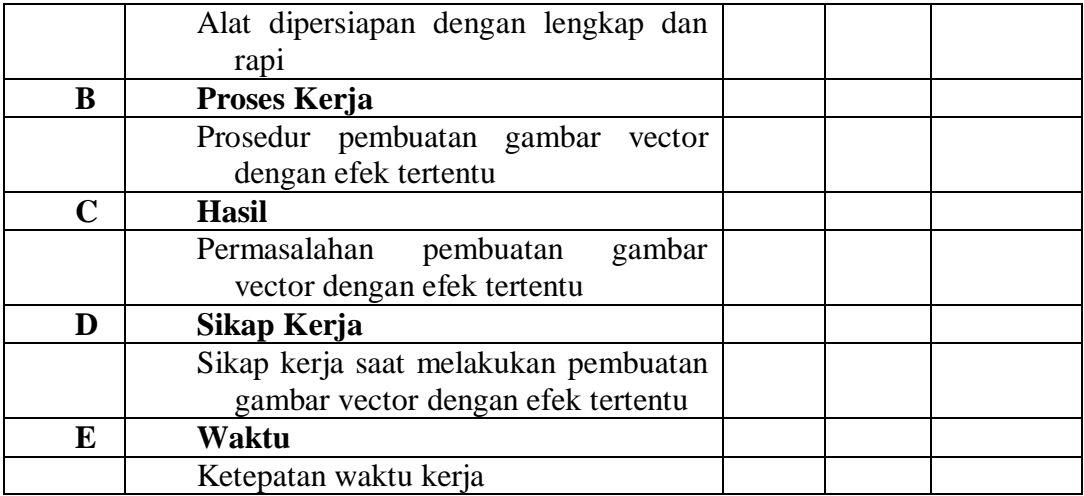

## **Rubrik Penilaian**

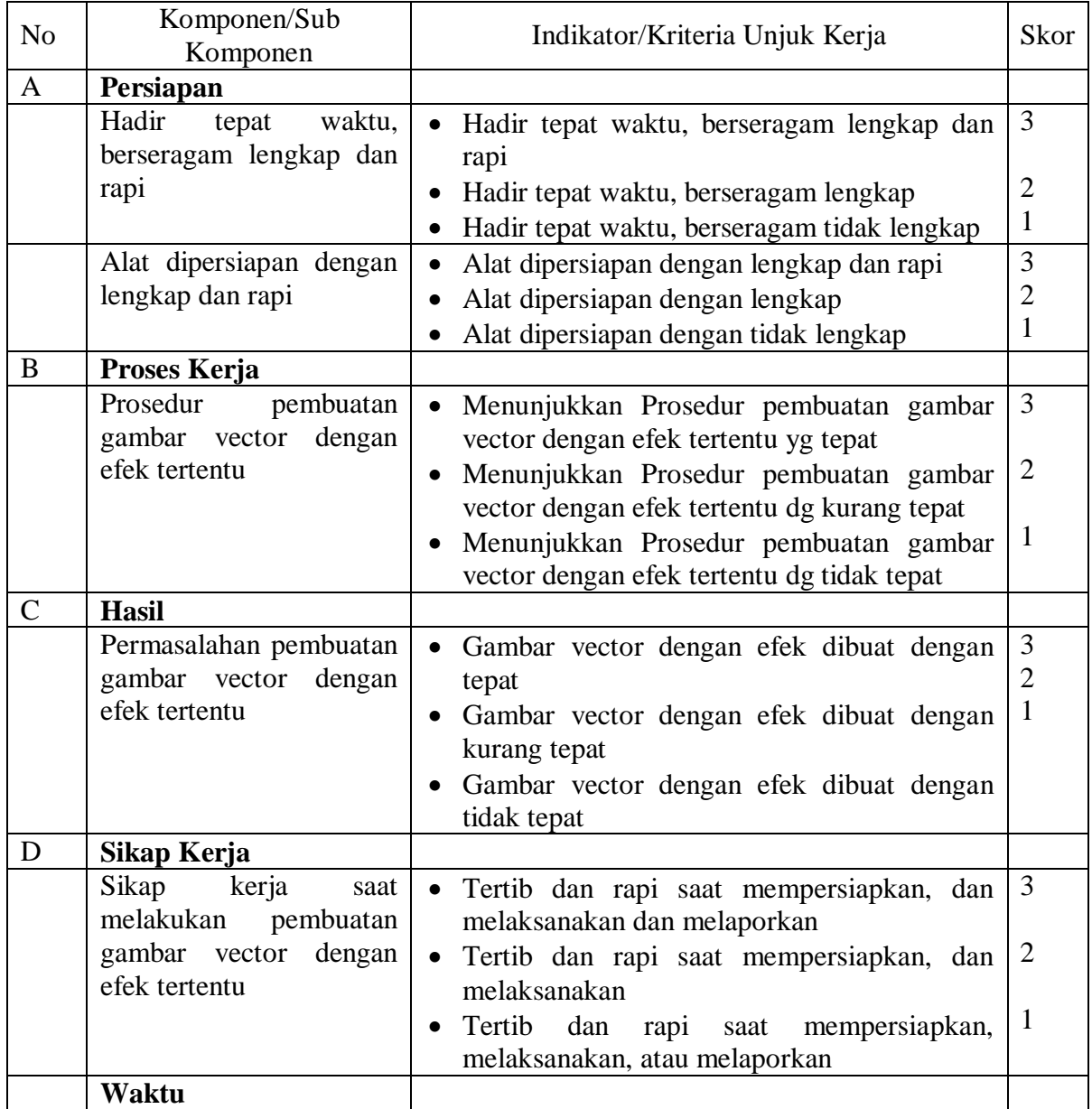

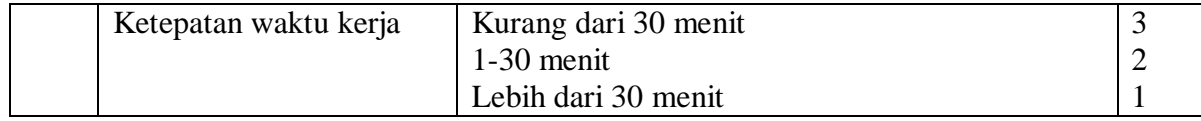

**Kepala SMK Alma Ata Majenang** 

**Mengetahui, Majenang, 2020**

**Drs. Nursin Romli, M.Pd Ari Yohana, S.Kom**